Lundi 15 Janvier 2024

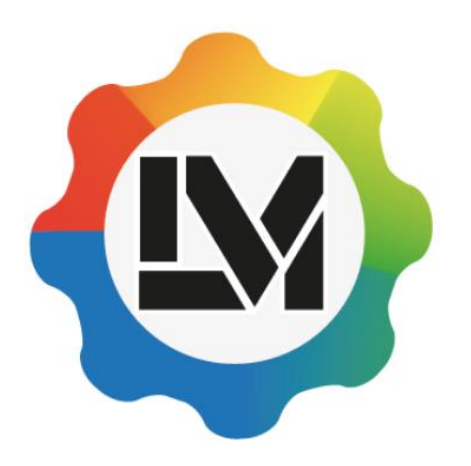

# Réunion d'information

#### LYCÉE DES MÉTIERS **JEAN-MARIE MICHOTTE** Maintenance Automobile et Industrielle

# PARCOURSUP

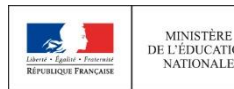

**MINISTÈRE** 

MINISTÈRE DE L'ENSEIGNEMENT SUPÉRIEUR, DE L'ÉDUCATION DE LA RECHERCHE ET DE L'INNOVATION

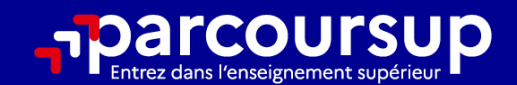

# Le calendrier 2024 en 3 étapes

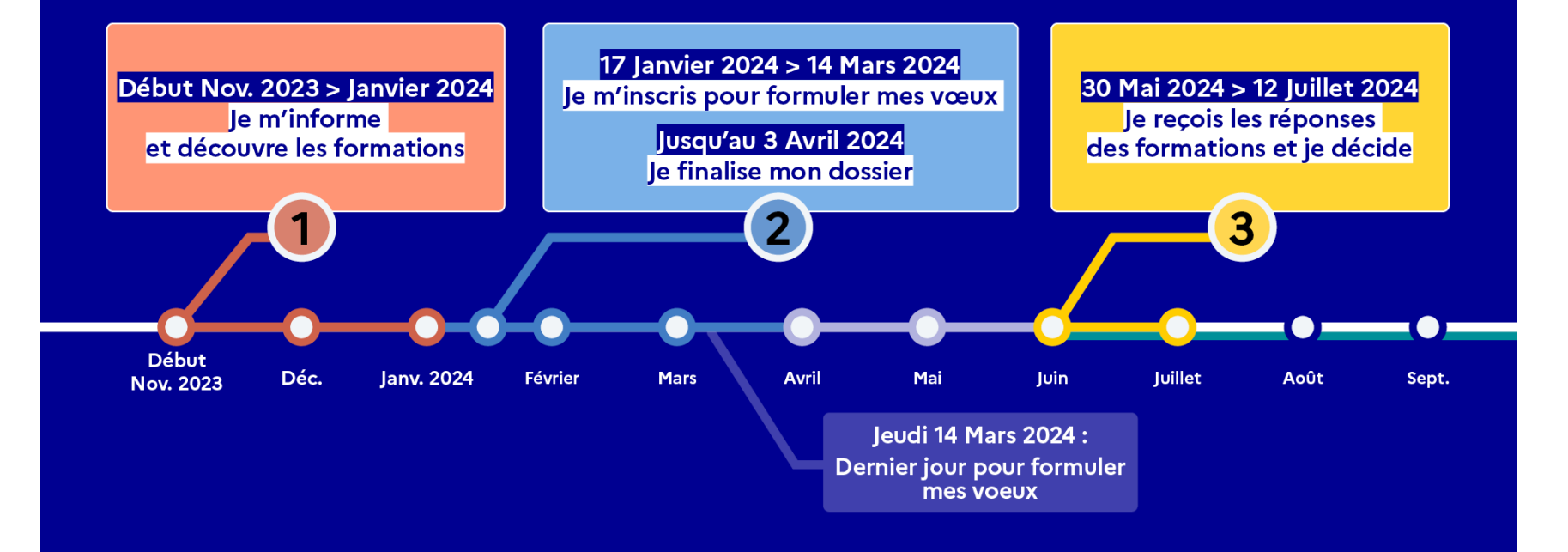

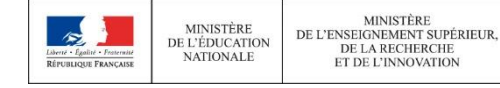

### 17 Janvier 2024 > 14 Mars 2024 > 3 Avril 2024 Je m'inscris pour formuler mes voeux et finalise mon dossier

#### **TOUT AU LONG DU 2<sup>e</sup> TRIMESTRE**

le poursuis ma réflexion avec mes professeurs principaux et je participe aux journées portes ouvertes des établissements d'enseignement supérieurs et aux salons d'orientation.

#### **DU 17 JANVIER AU 14 MARS**

- · Je m'inscris sur Parcoursup pour créer mon dossier candidat.
- · Je formule mes vœux : jusqu'à 10 vœux (avec possibilité de sous-voeux selon les formations) et 10 vœux supplémentaires pour les formations en apprentissage.

Jeudi 14 mars 2024 : dernier jour pour formuler mes vœux.

#### **MERCREDI 3 AVRIL**

**MINISTÈRE** 

**NATIONALE** 

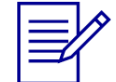

Dernier jour pour finaliser mon dossier candidat avec les éléments demandés par les formations et confirmer chacun de mes vœux.

#### **FÉVRIER - MARS**

2<sup>e</sup> conseil de classe: chaque vœu que je formule fait l'objet d'une fiche Avenir comprenant les appréciations de mes professeurs et l'avis du chef d'établissement.

Des vidéos tutorielles sont proposées sur Parcoursup pour vous guider à chaque étape

#### **AVRIL-MAI**

Chaque formation que j'ai demandée organise une commission pour examiner ma candidature à partir des critères généraux d'examen des vœux qu'elle a définis et que j'ai consultés sur sa fiche détaillée via Parcoursup.

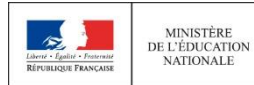

**MINISTÈRE** DE L'ENSEIGNEMENT SUPÉRIEUR. DE LA RECHERCHE ET DE L'INNOVATION

### 30 Mai 2024 > 12 Juillet 2024 Je reçois les réponses des formations et je décide

#### JEUDI 30 MAI - DÉBUT DE LA PHASE D'ADMISSION **PRINCIPALE**

Je consulte les réponses des formations sur la plateforme.

Je reçois les propositions d'admission au fur et à mesure et en continu. Puis j'y réponds dans les délais indiqués par la plateforme.

#### **MARDI 11 JUIN**

La phase d'admission complémentaire est ouverte. Jusqu'au 10 septembre, je peux formuler jusqu'à 10 nouveaux vœux dans les formations qui ont encore des places disponibles.

#### **LUNDI 8 JUILLET**

**MINISTÈRE** 

**NATIONALE** 

Résultats du baccalauréat.

Après les résultats du bac, j'effectue mon inscription auprès de l'établissement que j'ai choisi.

#### À PARTIR DU 4 JUILLET

Accompagnement personnalisé des candidats qui n'ont pas reçu de proposition d'admission par les commissions d'accès à l'enseignement supérieur (CAES).

#### VENDREDI 12 JUILLET - FIN DE LA PHASE PRINCIPALE

Dernier jour pour accepter une proposition reçue lors de cette phase.

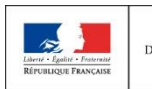

**MINISTÈRE** DE L'ENSEIGNEMENT SUPÉRIEUR. DE L'ÉDUCATION DE LA RECHERCHE ET DE L'INNOVATION

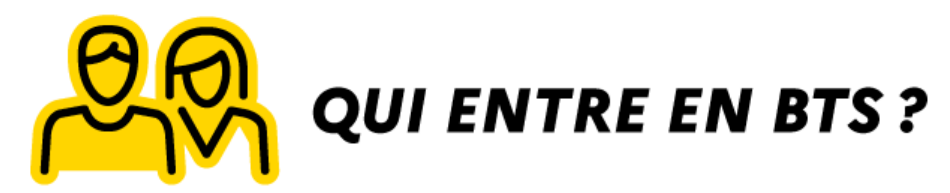

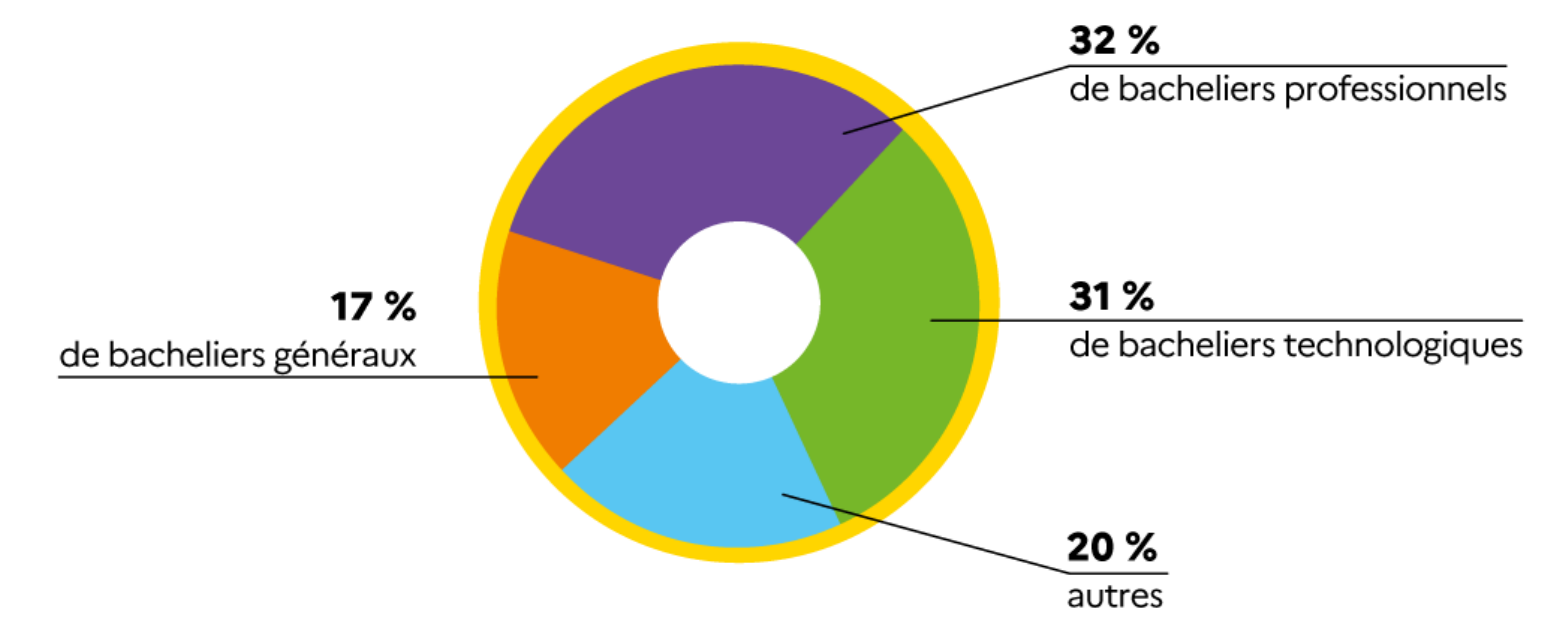

116 180 nouveaux entrants en 1<sup>re</sup> année de STS (classes passerelles, DMA, DN MADE) en 2022. Source: RERS 2023.

**NATIONALE** 

PUBLIQUE FRANÇAISE

## APRES LE BAC PRO MVA

**OCPGE TSI en 3 ans:** 

-Lycée Henri PARRIAT, Monceau-Les-Mines,Internat.0385679230 (10 février) -Lycée Gaspard MONGE, Chambéry, Internat,0479333909 (PO: le 26 janvier) -Institut Emmanuel D'alzon, Internat, 0466042870 (3 février)

*(BTS Maintenance des véhicules option A voitures particulières (MICHOTTE App)) 1re année en Septembre 2024.* 

**OBTS Motorisations toutes énergies** 

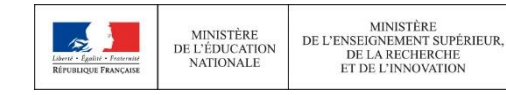

# APRES LE BAC PRO MEI MSPC

**OCPGE TSI en 3 ans:** 

-Lycée Henri PARRIAT, Monceau-Les-Mines,Internat.0385679230 (10 février) -Lycée Gaspard MONGE, Chambéry, Internat,0479333909 (PO: le 26 janvier) -Institut Emmanuel D'alzon, Internat, 0466042870 (3 février)

BTS Assistance technique d'ingénieur BTS Conception et réalisation de systèmes automatiques BTS Maintenance des matériels de construction et de manutention BTS maintenance des systèmes option A systèmes de production BTS maintenance des systèmes option C systèmes éoliens

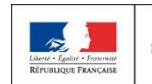

# APRES LE BAC PRO MEI MSPC

**OMC Agent de contrôle non destructif** 

Maintenance des installations oléohydrauliques et pneumatiques

**OMC Technicien ascensoriste (service et modernisation)** 

**OMC Technicien en réseaux électriques** 

**OMC Technicien en soudage** 

**OMC Technicien en tuyauterie** 

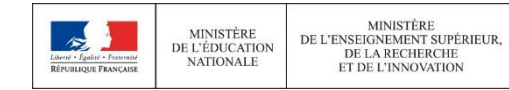

# APRES LE BAC PRO SN

**OCPGE TSI en 3 ans:** 

- -Lycée Henri PARRIAT, Monceau-Les-Mines,Internat.0385679230 (10 février)
- -Lycée Gaspard MONGE, Chambéry, Internat,0479333909 (PO: le 26 janvier)
- -Institut Emmanuel D'alzon, Internat, 0466042870 (3 février)
- DU de technicien Réseaux IP (Kourou) et 3 BUT (Réseaux et Télécom cybersécurité, Génie Electrique et Informatique, Carrières Sociales)
- **OBTS Maritime Maintenance des Systèmes électro-navals**
- **OBTS Services Informatiques aux Organisations option A Solutions** d'infrastructures Systèmes et réseaux
- **OBTS Systèmes Numériques option A Informatique et réseaux**
- **OBTS Systèmes Numériques option B Electronique et Communications**
- **OBTS Systèmes Photoniques OMC Mécatronique Navale**

**MINISTÈRE** 

DE L'ÉDUCATION

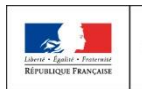

# APRES LE BAC PRO MELEC

CPGE TSI en 3 ans:

- -Lycée Henri PARRIAT, Monceau-Les-Mines,Internat.0385679230 (10 février)
- -Lycée Gaspard MONGE, Chambéry, Internat,0479333909 (PO: le 26 janvier)
- -Institut Emmanuel D'alzon, Internat, 0466042870 (3 février)
- DU de technicien Réseaux IP (Kourou) et 3 BUT (Réseaux et Télécom cybersécurité, Génie Electrique et Informatique, Carrières Sociales)
- **OBTS Assistance Technique d'Ingénieur**
- OBTS Conception et Réalisation de Systèmes Automatiques
- OBTS Contrôle Industriel et Régulation Automatique
- **OBTS Electrotechnique**

**MINISTÈRE** 

DE L'ÉDUCATION

- BTS Fluides, énergies, domotique option A génie climatique et fluidique; option B froid et conditionnement d'air; option C domotique et bâtiments communicants
- **OMC Technicien ascensoriste (Service et modernisation)**
- **OMC Technicien en réseaux électriques**
- MC Technicien en énergies renouvelable option A énergie électrique

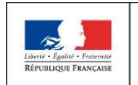

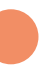

# APRES LE BAC PRO TCI

**OCPGE TSI en 3 ans:** 

- -Lycée Henri PARRIAT, Monceau-Les-Mines,Internat.0385679230 (10 février)
- -Lycée Gaspard MONGE, Chambéry, Internat,0479333909 (PO: le 26 janvier)
- -Institut Emmanuel D'alzon, Internat, 0466042870 (3 février)

**OBTS Conception et Industrialisation en Construction Navale OBTS** Architecture en métal: conception et réalisation **OBTS Conception et Réalisation en Chaudronnerie Industrielle OBTS Conception et réalisation de carrosseries** MC Technicien en Chaudronnerie Aéronautique et spatiale **OMC Technicien en Soudage OMC Technicien en Tuyauterie** 

**OBP** menuisier aluminium-verre

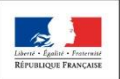

MINISTÈRE

DE L'ÉDUCATION

# **L'ACCOMPAGNEMENT POUR ÉLABORER SON PROJET D'ORIENTATION**

## **lycee-avenirs.onisep.fr: un espace en ligne**

- > **Découvrir les métiers**
- > **S'informer sur l'apprentissage**
- > **S'informer sur les études à l'étranger**
- > *Découvrir les écoles par domaine (l'animation: BAFA…)*
- > **Échanger** par chat, mail ou téléphone avec des conseillers et des étudiants

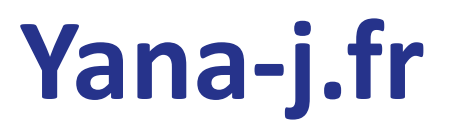

- > **Scolarité Orientation Formation**
- > **Je suis lycéen: Recherches sur le projet**
- > **Je suis étudiant: Recherches sur les lieux de formations en Guyane**

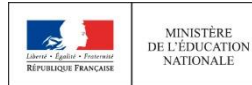

MINISTÈRE DE L'ENSEIGNEMENT SUPÉRIEUR. DE LA RECHERCHE **ET DE L'INNOVATION** 

# **PARCOURSUP.FR**

### **Le guide post-bac 2024: MEMO PARCOURSUP**

- > Site internet de la MERRA: en bas, « les guides étudiants SMERRA
- > **L'encadré « Tous nos guides de l'enseignement supérieur »**
- > GUIDE Post-bac/MEMO Parcoursup

# **La plateforme : WWW.parcoursup.fr:**

- > 17 janvier 2024 : ouverture
- > **inscription puis début de saisie des vœux avec une adresse mail valide et régulièrement consultée**
- > Contact : possibilité d'envoyer un message au service académique d'information et d'orientation, lequel répond aux questions des élèves qui rencontrent des difficultés techniques pendant leur session

### **L'application Parcoursup**

- > Pour **recevoir sur son portable toutes les notifications et alertes** durant la procédure
- > en version Android et iOS

DE

# N'oubliez pas de télécharger l'application

ACCOMPAGNER CHACUN VERS LA RÉUSSITE

Disponible dans 'App Store

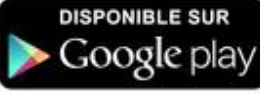

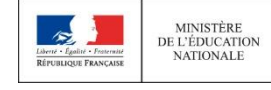

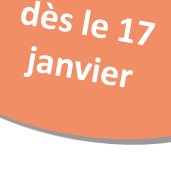

# **CONSOLIDER SON PROJET D'ORIENTATION SUR PARCOURSUP.FR**

A partir du  $17$ 

### **Une plateforme pour mieux connaître le contenu des formations disponibles Informations fournies par l'établissement d'enseignement supérieur :**

- >Contenu et organisation des enseignements
- >**Attendus** de la formation
- >Eléments pris en compte pour l'examen d'un vœu
- >Dates des **journées portes ouvertes** ou des **journées d'immersion**
- >Contact d'un responsable pédagogique

### **Une plateforme pour identifier ses chances de réussite et d'insertion professionnelle**

#### **Pour chaque formation supérieure :**

- >Affichage du nombre de places proposées
- >Affichage du nombre de candidats et du nombre d'admis l'année précédente

>Affichage des taux de passage en 2ème année et de réussite selon le bac, des débouchés et des taux d'insertion professionnelle (quand ces données sont disponibles)

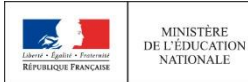

**MINISTÈRE** 

**NATIONALE** 

MINISTÈRI DE L'ENSEIGNEMENT SUPÉRIEUR. DE LA RECHERCHE **ET DE L'INNOVATION** 

# **CONSOLIDER SON PROJET D'ORIENTATION SUR PARCOURSUP.FR**

A partir du  $17$ 

### **Une plateforme qui indique les attendus pour réussir dans les formations choisies**

Pour chaque formation :

>Affichage des **connaissances fondamentales et compétences nécessaires** à la réussite

>Des attendus définis à l'échelle nationale par le ministère en charge de l'enseignement supérieur et auxquels peuvent s'ajouter des spécificités précisées par les établissements

### Les attendus : faire du sur-mesure dans ses choix d'orientation

Les attendus sont les connaissances et les aptitudes qui sont nécessaires à un lycéen lorsqu'il entre dans l'enseignement supérieur. Ces attendus, qui existent de façon tacite dans notre système d'affectation, seront désormais affichés.

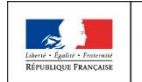

MINISTÈRI **MINISTÈRE** DE L'ENSEIGNEMENT SUPÉRIEUR. DE L'ÉDUCATION DE LA RECHERCHE **NATIONALE ET DE L'INNOVATION** 

# **LES AIDES FINANCIERES**

### **Le DOSSIER SOCIAL ETUDIANT :**

### **WWW.crous-antilleguyane.fr**

- > Pour une bourse et/ou le logement (résidences universitaires ou privées)
- > Document de « non attribution de la bourse » pour d'autres aides éventuellement.

### **Les aides de la CTG:**

#### **Aides à l'hébergement, à la restauration, au transport, à l'équipement,**

[https://www.ctguyane.fr/aides-territoriales-aux-etudiants-vous-etes-etudiant-effectuez-votre-demande-en](https://www.ctguyane.fr/aides-territoriales-aux-etudiants-vous-etes-etudiant-effectuez-votre-demande-en-ligne-pour-lannee-2023-2024/)ligne-pour-lannee-2023-2024/........... À partir du 11 Septembre 2023.

**Les aides de LADOM: 42 Bd Nelson MANDELA, CAYENNE. 0594302929/920070 (« services passeport mobilité étude; passeport mobilité formation professionnelle 26000 euros par part fiscale; aide à la continuité territoriale… »).**

### >**WWW.ladom.fr**

> Pour le billet d'avion pour une formation inexistante en Guyane. Le dossier sera traité quand il est « transmis », s'il est « en attente », il faut le compléter.

#### **Penser aussi à la CAF, aux banques, aux assurances, et rencontrer les ASS en établissement scolaire.**

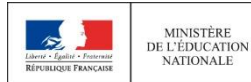

**MINISTÈRE** 

# **FOCUS SUR LES VŒUX MULTIPLES SUR PARCOURSUP.FR (1/4)**

Saisie des vœux au 14 mars

### **Pour les BTS:**

- > Ils sont **regroupés par spécialité à l'échelle nationale** (exemple de vœu multiple : BTS Electrotechnique)
- > **Chaque établissement proposant une même spécialité correspond à un sous-vœu** d'un vœu multiple
- > Pour demander une spécialité de BTS ou BUT, le lycéen formule un vœu multiple et peut choisir **jusqu'à 10 sous-vœux maximum**

**Exemple : Arnaud demande le BTS « Electrotechnique » dans 7 établissements** 

 $\rightarrow$  Dans le décompte total d'Arnaud, ces demandes comptent pour 1 vœu et 7 sous-vœux quelque soit leur localisation

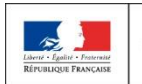

**MINISTÈRE** 

**NATIONALE** 

MINISTÈRE DE L'ENSEIGNEMENT SUPÉRIEUR. DE L'ÉDUCATION DE LA RECHERCHE **ET DE L'INNOVATION** 

# **L'EXAMEN DU CONSEIL DE CLASSE ET LA FICHE AVENIR**

Fin de saisie des vœux :  $14 \, \text{mars}$ Avis équipe pédagogique

### **Rôle renforcé du conseil de classe de terminale**

#### > **conseil de classe**

- examine les vœux de chaque élève avec **bienveillance et confiance** dans le potentiel de chacun
- pour chaque vœu saisi par l'élève sur parcoursup.fr : les professeurs formulent une appréciation et le proviseur donne un avis sur une **fiche Avenir transmise par la plateforme à chaque établissement dispensant une formation d'enseignement supérieur choisi** par l'élève

### **La fiche Avenir associée à chaque vœu sera consultable par les élèves et leurs familles sur parcoursup.fr**

#### **Elle comprend**

les notes de l'élève (moyennes de terminale, appréciation des professeurs par discipline, positionnement dans la classe) l'appréciation complémentaire du professeur principal l'avis du chef d'établissement (cohérence vœu / motivation, capacité à réussir)

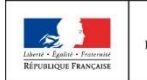

MINISTÈRI **MINISTÈRE** DE L'ENSEIGNEMENT SUPÉRIEUR. DE L'ÉDUCATION DE LA RECHERCHE **NATIONALE ET DE L'INNOVATION** 

# **COMPLÉTER SON DOSSIER POUR CONFIRMER SES VŒUX SUR PARCOURSUP.FR**

Jusqu'au <sup>3</sup> avril

### **Pour que les vœux saisis deviennent définitifs sur Parcoursup, les lycéens doivent :**

- > **compléter leur dossier pour chaque vœu : saisie du projet de formation motivé, document(s) à joindre via la plateforme**
- > **confirmer leurs vœux**

### **Date limite de confirmation des vœux : 3 avril**

**si un vœu n'est pas confirmé après le 3 avril, le vœu est supprimé**

### Rappel : impossible de saisir de nouveaux vœux après le 3 avril

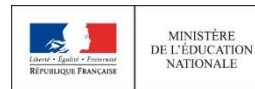

MINISTÈRI DE L'ENSEIGNEMENT SUPÉRIEUR. DE LA RECHERCHE **ET DE L'INNOVATION** 

# Etape 3 : Du 30 MAI au 12 Juillet 2024 RECEPTION - ACCEPTATION DES PROPOSITIONS ET INSCRIPTION

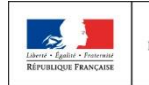

MINISTÈRE

**NATIONALE** 

MINISTÈRE DE L'ENSEIGNEMENT SUPÉRIEUR. DE L'ÉDUCATION DE LA RECHERCHE **ET DE L'INNOVATION** 

### **CALENDRIER MAI - SEPTEMBRE 2024 :**

### **RÉCEPTION - ACCEPTATION DES PROPOSITIONS ET INSCRIPTIONS**

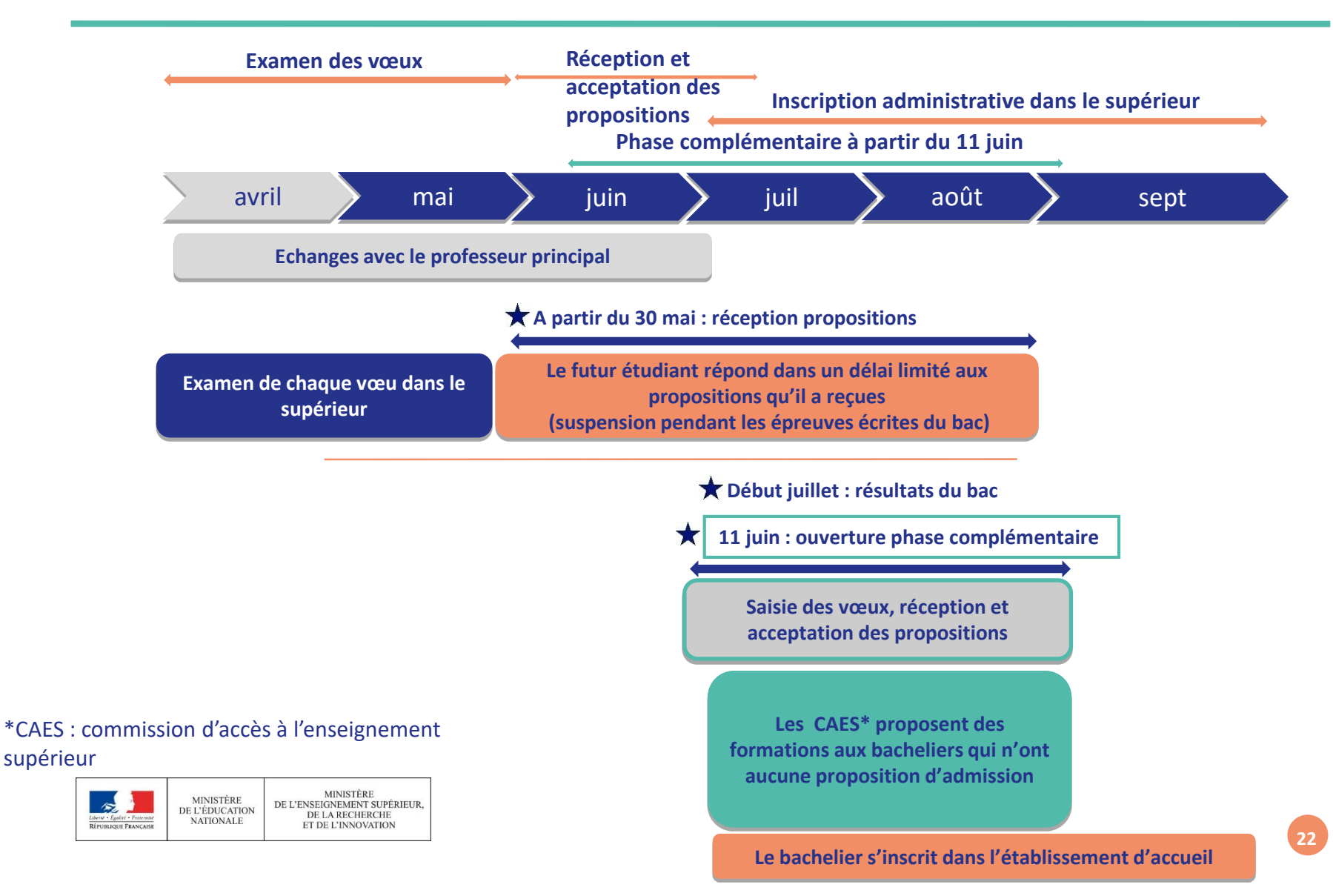

# **LES PROPOSITIONS DES ÉTABLISSEMENTS D'ENSEIGNEMENT SUPÉRIEUR**

**Consultation des** Partir du 30 mai

### O Le lycéen prend connaissance des décisions des établissements pour chaque **vœu et recoit des propositions**

#### > quand une proposition arrive, une alerte est envoyée :

- sur son portable via l'application Parcoursup préalablement téléchargée
- dans sa messagerie personnelle (rappel : une adresse mail valide et régulièrement consultée est demandée au moment de l'inscription sur la plateforme Parcoursup)
- dans la messagerie intégrée à Parcoursup

MINISTÈRI

DE LA RECHERCHE

Les parents et les professeurs principaux sont systématiquement prévenus lorsqu'ils ont renseigné leur adresse mail

#### Interruption des propositions pendant les épreuves écrites du baccalauréat puis reprise

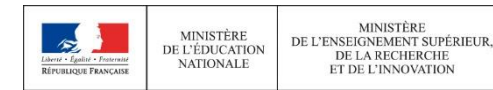

# **S'INSCRIRE DANS SON ÉTABLISSEMENT D'ACCUEIL**

à partir des résultats du bac

**Après avoir accepté la proposition d'admission de son choix, le futur étudiant doit effectuer son inscription administrative dans l'établissement qu'il va intégrer**

**Ces formalités sont propres à chaque établissement :** 

- > **suivre les modalités d'inscription indiquées sur Parcoursup ou à défaut, contacter directement l'établissement d'accueil**
- > **si le futur étudiant s'inscrit dans un établissement proposant des formations en dehors de Parcoursup , il doit démissionner de la procédure Parcoursup**

Attention : respecter impérativement les dates limites d'inscription Ne pas hésiter à contacter l'établissement pour toute question

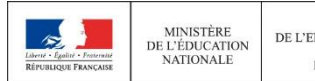

# **AIDE ET ASSISTANCE TÉLÉPHONIQUE**

#### **Des conseillers répondent à toutes vos questions**

>**un numéro vert 0 800 400 070 est accessible du lundi au vendredi de 10h à 16h (depuis la France métropolitaine)**

>**Les candidats d'outre-mer peuvent joindre directement un conseiller dans leur rectorat ou vice-rectorat (tarif communication locale) :**

- Guadeloupe : 05 90 47 83 04 ou 05 90 47 83 01
- **Guyane : 05 94 27 22 25**
- Martinique : 05 96 59 99 66
- La Réunion : 02 62 48 27 88 / 27 84
- Mayotte : 02 69 61 95 34
- Nouvelle-Calédonie : (687) 26 61 11
- Polynésie : (689) 40 46 29 63
- Saint-Pierre et Miquelon : 05 08 41 46 52
- Wallis et Futuna : (681) 72 15 48

#### • **Un formulaire « contact » sur Parcoursup pour toute question sur votre dossier personnel**

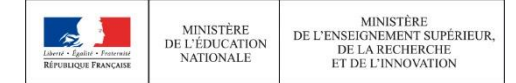

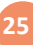